# Haskell and the power of functional programming

#### Mohabat Tarkeshian

MATH 9171L: MATHEMATICAL COMPUTATION

#### June 24, 2021

## **Overview**

- 1. A little history
- 2. Applications in the "real" world
- 3. Why functional programming?
- 4. The basics
- 5. Lazy evaluation
- 6. Examples and demoing Haskell

# A little history

- $\triangleright$  First Haskell Language Report: 1990
- Stable release: 2010
- $\triangleright$  Widely used in teaching, research, and industry
	- **Annual research conference: ACM Haskell Symposium**
- $\triangleright$  A statically typed functional programming language
- $\triangleright$  Lazy evaluation and typeclasses

# Motivation: The "real"-world

- $\triangleright$  Game position optimization
- $\triangleright$  Document conversion (Pandoc)
- Extracting LaTeX code from a handdrawn symbol (Detexify)
- $\triangleright$  Extracting music chords (Chordify)
- $\triangleright$  Internal IT infrastructure (Google)
- $\triangleright$  Multicore parallelism (Intel)
- $\triangleright$  Secure contract signatures (Scrive)
- $\triangleright$  Blockchain and cryptocurrency (Cardano & Ada)
- $\triangleright$  Supply chain optimization (Target)
- **▷ Copilot project (NASA & Galois Inc.)**
- $\triangleright$  Mobile electronic health records (Factis research)
- $\triangleright$  Building declarative animations (Reanimate)

## A fun fact: Haskell is written in Haskell!

# Functional vs imperative programming

#### Imperative programming

- $\triangleright$  Define a sequence of executable tasks
- $\triangleright$  Variables can change their state while executing functions
- $\triangleright$  Control flow structures for repeating some action several times
- $\triangleright$  Sequential thinking

### Functional programming

- $\triangleright$  Define what things are everything is encoded as a function
- $\triangleright$  Variables are static
- $\triangleright$  Functions do not have 'side-effects'
	- $\blacktriangleright$  But... we can interact with the real-world using an I/O action
- $\triangleright$  Glue any number of functions and programs together: modular thinking

## The basics

### How are functions defined?

- 1. Indicate the input and output types (not strictly necessary)
- 2. Function name
- 3. A space
- 4. Input parameters
- 5. Output
	- $\blacktriangleright$  Might include pattern matching

```
double :: Int -> Int
double n = 2 * nfactorial :: (Integral a) => a \rightarrow afactorial 0 = 1factorial n = n * factorial (n-1)
```
List comprehension and infinite lists: The way you want it to be

 $\triangleright$  Encode sets as we would mathematically

```
list1 :: [Int]
list1 = [2*x | x \leftarrow [1..10], 2*x \ge 12]removeLowercase :: String -> String
removeLowercase st = \begin{bmatrix} c & c & c - st \\ c & d & d \end{bmatrix} ('A'..'Z
    ']]
```
 $\triangleright$  Can define *infinite lists* 

[1 , 2..]  $[2, 4..]$ 

But how does this work?

- $\triangleright$  Unless something is necessary, it is not evaluated
	- $\triangleright$  Will not compute every element of an infinite list to invoke a function that only requires a finite subset
- **E** Avoids infinite recursion
- $\triangleright$  Efficiency it's complicated
- $\triangleright$  Thinking mathematically in "thunks"

# Examples using Emacs and ghc

- $\triangleright$  "Invalid" computations
- $\triangleright$  Infinite structures:
	- $\blacktriangleright$  N
	- $\blacktriangleright$  Primes
	- $\blacktriangleright$  The Fibonacci numbers
	- $\triangleright$  Cycles
- $\triangleright$  A tree as a functor

## References

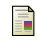

## Andrej Bauer

Mathematics and computation: A blog about mathematics for computers [Hask is not a category](http://math.andrej.com/2016/08/06/hask-is-not-a-category/)

- 畐 Haskell in industry [Haskell Wiki](https://wiki.haskell.org/Haskell_in_industry)
- 

**■ John Hughes** 

[Why functional programming matters](http://www.cse.chalmers.se/~rjmh/Papers/whyfp.html)

1990

Research Topics in Functional Programming

**Miran Lipovača** [Learn you a Haskell for great good](http://learnyouahaskell.com) 2011